Easy XML Editor Professional Free

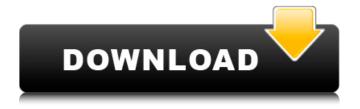

Easy XML Editor Professional Crack+ Keygen Full Version

Easy XML Editor Professional is a useful software solution that allows you to edit your XML databases, it lets you edit the spreadsheet, create xml schemas, read and save schemas to XSD files and save projects to your computer. It lets you design a database, easily add rows to any table

and customize style of the tables. It provides a user friendly interface, makes file management quite easy, has a huge collection of features that are essential when it comes to handling and editing XML databases in the most efficient way possible. Features XML databases is a term used to talk about the files that may contain many different types of information, XML databases are used to store a variety of information in the most efficient way possible, one of the most popular types of XML

databases is XSLT that allows you to store and retrieve information through stylesheets, contains web pages, applications, XML schemas and documents among many other types of information. There are many people who prefer XML over other types of computer databases because XML is versatile, versatile, versatile. The thing that's also special about XML is that it doesn't require a server in order to work, a database that isn't properly configured may cause

problems because it will use the resources of the server rather than the resources that are available on your system. You can use XML databases to store different kinds of information, one of the most popular types is XSLT which is used to transform XML files in order to retrieve the information that was stored in them, it's widely used for handling web pages, as well as databases. It comes with a helpful interface that allows you to work on your files in the most efficient way possible,

you can open different types of XML files, create and edit tables, view existing tables and add as many rows as you'd like. This software solution is a very useful software solution that allows you to edit your XML databases, it lets you edit the spreadsheet, create xml schemas, read and save schemas to XSD files and save projects to your computer. It provides you with the ability to design a database, allows you to add rows to any table and customize style of the tables. In conclusion, Easy XML Editor

Professional is a useful software solution that allows you to edit your XML databases, it lets you edit the spreadsheet, create xml schemas, read and save schemas to XSD files and save projects to your computer. Easy XML Editor Professional is an excellent solution that allows you to work on XML databases in

Easy XML Editor Professional Crack + X64

\*This is an xsd file created by Easy XML Editor Professional

Download With Full Crack. It can be used with your own xml files.\* What's new in version 1.2 All of the software's functionalities have been increased. - Improvements for code generation. - All the languages are now available. -New color schemes. - A few bug fixes. Easy XML Editor Professional Reviews Easy XML Editor Professional 1.0.0.2 Easy XML Editor Professional won't let you down! Easy XML Editor Professional it's a tool that can edit XML files and serializes them easily, i'm sure you will

like it. Ease XML Editor Professional shows the data in a list format, and allows you to select individual elements or all of them to edit them. Easy XML Editor Professional is a useful tool for those who like working with XML documents. Read More Here » World's Largest Locked Storage Device Arranges to Be \$1.8m Smaller zverba ===== zverba Hard drives now use magnetism to direct data to proper locations on the disk, and disks themselves are magnetic, or have special materials, or are

often plated with a magnetic material. Thanks for reminding me about the magnetic properties of magnets... Sur les quais de Bercy, un syndicaliste a mis en garde un gendarme tout en attendant qu'un autre ne s'empare de son heurtoir. Ce mercredi, les syndicats doivent se retrouver sur la place du 1er-Mai pour la réunion de crise. L'un d'eux attend un gendarme qui envoie un coup de heurtoir sur la tempe droite d'un syndicaliste. Un policier, visage dissimulé, attrape le

9/22

syndicaliste par le cou et lui prend ses effets, une enveloppe contenant ses cartes de téléphonie et son contrat de travail. "Il est inutile de tuer les ouvriers", lance le policier. Le tout est filmé par un caméra cachée par les journalistes. b7e8fdf5c8 Easy XML Editor Professional Product Key Full (April-2022)

Easy XML Editor Professional can help you manage your XML databases. It allows you to work with them and also create, edit and view them. The program has a simple user interface that provides you with a set of tools that will help you get the most out of your XML databases and also make it easier to use. Key Features: \* Edit your XML databases, edit XML spreadsheets, create, read and save XML schemas to XSD files \* Easily create, edit and

view your XML database \* Add as many rows as you want \* View your data in the table, design view, grid view, grid tree view and many more views \* Easily create schemas with predefined styles \* Read XSD files that contain XML databases \* Export the results to the files \* You can also manage schemas and XML databases (header and lines) and create XSD files \* It's easy to use with no complex setup \* It requires no special skills and knowledge \* It's fast and efficient \* It runs on all

Windows operating systems Easy XML Editor Professional is very beneficial software that allows you to edit your XML databases. It allows you to read, edit and view XML spreadsheets, create, read and save XML schemas to XSD files and export results to files. Read XML File(s) Easy XML Editor Professional allows you to browse your XML databases, read XML spreadsheets, create, read and save XML schemas to XSD files, edit and view your XML spreadsheets and add as many rows as you want. Add

XML Database Use the application's easy and simple user interface to create a new XML database. You can work with your databases and add as many rows as you want. Create, Edit and View XML Spreadsheets Create and edit XML spreadsheets easily with the application. It provides you with the ability to read, export and view XML spreadsheets and the data that you add to the spreadsheet. Schema Editor It's easy to create XML schemas with predefined styles. You can also create and

edit XML documents. It provides many styles that you can choose from. Export Results to Files You can easily export the results to files and also copy results to the clipboard or the program window. Manage XML Files It's easy to create, edit and manage XML spreadsheets and XML databases (header and lines

What's New in the Easy XML Editor Professional?

Easy XML Editor Professional - a useful software solution that

allows you to edit your XML databases, it lets you edit the spreadsheet, create xml schemas, read and save schemas to XSD files and save projects to your computer. First, connect to your database and start editing. For your convenience, an extremely easy-to-use graphical user interface is offered to you. The application doesn't require any setup or accounts - a simple and convenient way to work with data. ... Easy XML Editor Professional - a useful software solution that allows you to edit

your XML databases, it lets you edit the spreadsheet, create xml schemas, read and save schemas to XSD files and save projects to your computer. First, connect to your database and start editing. For your convenience, an extremely easy-to-use graphical user interface is offered to you. The application doesn't require any setup or accounts - a simple and convenient way to work with data. ... Easy XML Editor Professional - a useful software solution that allows you to edit your XML databases, it lets you

edit the spreadsheet, create xml schemas, read and save schemas to XSD files and save projects to your computer. First, connect to your database and start editing. For your convenience, an extremely easy-to-use graphical user interface is offered to you. The application doesn't require any setup or accounts - a simple and convenient way to work with data. How to install and uninstall Easy XML Editor Pro 3.5.0.2 with crack. 1. unzip the folder into a directory. 2. double click installation.exe. 3.

When installation starts, press Next. 4. Choose destination folder and press Next. 5. On the next page, review the options and press Install. 6. If you receive an error while installing, you may need to disable your anti-virus and internet security programs. 7. On the next page, wait for it to update and click Finish. 8. After updates are complete, start the application and click the Go button. 9. Choose your database, then click OK. 10. If you would like to edit the shortcut on your desktop or on

your taskbar, look for the option to change the location. 11. Under the General tab, specify the location of your database. 12. To share your database with others, visit:www.EasyXmlEditor.com/

## **System Requirements For Easy XML Editor Professional:**

Minimum: OS: Windows 7/8
(32/64-bit) Processor: AMD
Athlon(tm) II X2 Dual-Core
Processor 4400+ (1.6 GHz)
Memory: 2 GB RAM Hard Drive:
10 GB Video Card: ATI/AMD
Radeon HD3850 (8 GB
Memory) DirectX: 9.0c
Network: Broadband Internet
connection Processor: AMD Ath

https://seo-gurus.net/antares-icon-pack-free-download/

https://www.careerfirst.lk/sites/default/files/webform/cv/Video-Shrink.pdf

http://www.studiofratini.com/delete-all-except-incl-product-key/

http://www.cradacl.bc.ca/system/files/webform/resumes/hanelava590.pdf

https://www.careerfirst.lk/sites/default/files/webform/cv/TSB1.pdf

 $\frac{https://chatbook.pk/upload/files/2022/07/kNsNZuNiArG98x89Pl2c\_04\_db83cc6517edb6dda7b275eb2\_ec403af\_file.pdf$ 

http://songgacef.yolasite.com/resources/Iconizer--Full-Product-Key-Free-For-Windows.pdf

http://prabhatevents.com/magic-mirror-sync-crack-mac-win-april-2022/

https://ramseyfarmauction.com/2022/07/04/abylon-keysafe-crack-free-download/

http://texocommunications.com/shiningsoft-shining-dvd-player-crack-with-key-winmac-2022/

https://www.careerfirst.lk/sites/default/files/webform/cv/Win32WormStuxnet-Removal-Tool.pdf

https://jadetana.com/fiddler-2-4-0-8-crack-keygen-full-version-free-download-pc-windows-

latest-2022/

https://hanffreunde-braunschweig.de/ssh-server-free/

https://geobook.ge/advert/fb-timer-free-license-key-latest-2022/

https://www.cheddrbox.com/upload/files/2022/07/egrPRztB26Hxik6GQftp\_04\_3171dbaecb03ed2d8ba 315389b8d99f3\_file.pdf

https://inmueblesencolombia.com/?p=61554

https://ideaboz.com/2022/07/04/shrink-images-crack-latest/

https://www.careerfirst.lk/sites/default/files/webform/cv/OpooSoft-XPS-To-IMAGE-Command-Line.pdf

https://pianoetrade.com/wp-content/uploads/2022/07/xenoaldy.pdf

https://www.idhealthagency.com/food/drpu-wedding-card-designer-software-crack-keygen-for-

lifetime-updated-2022/